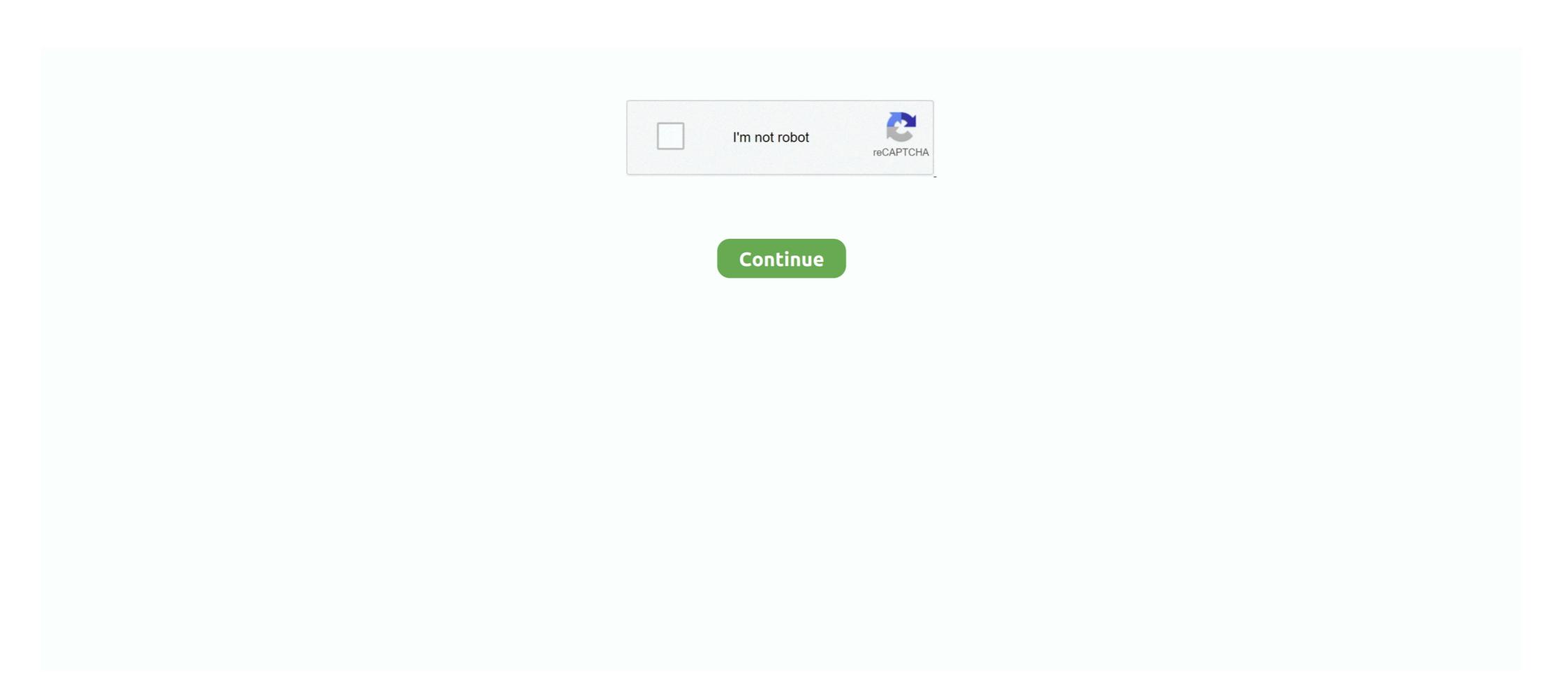

## **Origin Download Slow Mac**

And finally, our hard drives are getting full as we create more videos and photos.. The higher the number, the more power they need Stop an app from operating by clicking on the app in the list and then clicking the gray "x" icon located at the top-left corner of the window.. The comment which you need to type in is connection EnvironmentName=production Feature CdnOverride=akamai Hope this helped you.. 4 Startup is slowing you downWhen you start your Mac, a lot of things load up in the background.. It's probably best not to turn to Google in times of troubleshooting, though, as there's an awful lot of Origin and EA hate out there.. Now, click on Login Items, click on the name of an application you don't need to launch during startup, and then click the '-' symbol located below the list to the left; this will remove the application from the list — the fewer applications on the list, the better.. Performing several heavy tasks at a time, your Mac may get slower, and it's okay.

It's a perfectly acceptable app that will connect you to the world of EA without issue. There's also an offline mode, perfect for traveling, and you'll be able to import any PC games you have and view them via the manager, which makes for more central management. How to fix it: Clean up your hard drive Always compare the download speed on Steam with some other site or app. Depending on the level of subscription you purchase, you will also have access to other benefits, like a premium tier of high-ticket games, early access to newly released games, discounts on new game purchases, and access to micro-transactions called MTX bonuses. 2 or thereabouts after about 5 or 6 seconds After that, pausing and restarting does not do much of anything at all. If you can lighten the load on your Mac, you're sure to see an increase in speed. The download manager itself is very acceptable Since you can only use it to download the games you'll be accessing via your subscription, it's hard to look at in isolation - how good you think it is will be inextricably linked to how good you think the related games are. The best option is to use a Mac cleanup tool, like CleanMyMac X It cleans up your entire Mac, the easy stuff and the hard stuff.

## origin slow

origin slow download speed, origin slow, origin slow download speed reddit, origin slow download speed reddit, origin slo

In a nutshell, the reason for any Mac getting slow is data overload We've found 20 best ways on how to make your Mac faster.. Here's how you can reveal some useful advice:Click the Apple menu and select About This Mac.. Find ResetOrigin zip and double-click it Finder will unfortunately, this isn't as easy as it sounds.. Not only do they slow down your startup, but they continue to do so the whole time you're on your Mac.. When you look at the manager in the context of the games, however, your opinions are likely to change significantly.. It knows what to clean and where to clean, and is incredibly safe to use It removes caches, logs, language packs, and more to help you speed up your Mac.—Click here to download manager that's inseparable from your opinion of the games on offerOrigin is the name of a PC gaming service from game developers Electronic Arts and the name of the download manager you use to get those PC games onto your computer.. The R&D Akami fix does not work for me In fact, it makes things slower After attempting that I had to close everything again, delete the file and restart.

## origin slow download speed reddit

Don't remove anything you don't know!6 You've got old hardwareSadly, your Mac may just be too old to fix.. How to fix it: Manage your startup itemsGive your Mac a clean start and make macOS run faster.. Pretty complex, eh? From here you can see what's causing trouble with your Mac. You can easily find their helpful recommendations on managing and optimizing your Mac's storage.. Some work better than others (depending on your Mac) but we'll show you all of them and you can decide for yourself how to make your slow Mac faster.. Origin currently offers a 7-day trial, after which you'll need to make a decision.

## origin slow download rate

Just wait it out Origin, EA Games' PC gaming subscription and associated download manager, doesn't have a great reputation.. The second reason is apps and our increasing app usage These shiny new tools want a chunk of your Mac's memory (which, in the end, is finite).. How to fix it: Upgrade your hardware You've done all the stuff above and your Mac is still running slowly.. Locate Origin Folder Usually in C - Program Files - O Nothing slows down a Mac more than having too much on your hard drive. With this speed it'll take me 170 hours to download free.. Here's how you can reveal some useful advice:Click the Apple menu and select About This Mac.. Is there a better alternative? To play EA games? No, not really You can still buy the games on offer and play them on your PC, but if you want a centralized hub or the free access to the Vault games, this download manager is the only option. The manager interface is perfectly fine, although not particularly cool If you've used any other game hub or manager is the only option. The manager interface is perfectly fine, although not particularly cool If you've used any other games, this download manager is the only option. opens, you will see some suggestions.. More recently, people have been DDoS'ing the EA servers causing more lag As a side note: you may also be confused about some download speeds.. It's a subscription-based service, which means you'll need to sign up to download and use the manager.. 1 Your hard drive is getting fullChange the language settings in Origin; How to redeem your PC and Origin codes; How to back up your Origin game saves; How to reset Origin on Mac; Community Help.. Download the app and go to Maintenance tab, click "Repair Disk Permissions".. Here's how to do it: Download the Reset Origin tool Open a Finder window and navigate to your Download the app and go to Maintenance tab, click "Repair Disk Permissions".. Here's how to do it: Download the Reset Origin tool Open a Finder window and navigate to your Downloads folder.. Then click Software Update If a new version is available, update software and you're good to go!If for some reason your Mac is running slow after macOS Catalina update, don't panic.. On Steam I could have downloaded the whole game in less than 5 minutes But unfortunately Steam doesn't offer the game.. There are sometimes issues with the Origin downloaded the whole game in less than 5 minutes But unfortunately Steam doesn't offer the game.. There are sometimes issues with the Origin downloaded the whole game in less than 5 minutes But unfortunately Steam doesn't offer the game.. There are sometimes issues with the Origin downloaded the whole game in less than 5 minutes But unfortunately Steam doesn't offer the game.. There are sometimes issues with the Origin downloaded the whole game in less than 5 minutes But unfortunately Steam doesn't offer the game.. There are sometimes issues with the Origin downloaded the whole game in less than 5 minutes But unfortunately Steam doesn't offer the game. There are sometimes issues with the Origin downloaded the whole game in less than 5 minutes But unfortunately Steam doesn't offer the game. There are sometimes issues with the Origin downloaded the whole game in less than 5 minutes But unfortunately Steam doesn't offer the game. There are sometimes issues with the Origin downloaded the whole game in less than 5 minutes But unfortunately Steam doesn't offer the game. programs by the amount of space they're taking up on your Mac RAM.. The second reason is apps and our increasing app usage These shiny new tools want a chunk of your Mac's memory (which, in the end, is finite).. You can do all routine action we'll discuss below yourself or just download CleanMyMac X and get faster Mac in a couple of minutes.. Origin sometimes caps it's download for some reason I normally get 4 - 8 MB/s but a couple times was downloading at 300KB/s.. However, the hard part is cleaning up your system, and figuring out all the stuff that can be safely removed for more space. Where can you run this program? You can download the Origin client to Mac and Windows.. Somehow, using it just doesn't feel as nice as Steam, but it's a perfectly acceptable user experience regardless.. Mac Tips & Issue FixesMac Related TipsMac Problems & Fixes. How to fix it: Clean up your hard drive Unfortunately, this isn't as easy as it sounds.. Your storage is not optimized Apple developers have already anticipated the problem with slow running Macs.. Thanks for making the suggestion though It seems as if something is throttling the download for an unknown reason.. So, to update your files and data You can transfer your files and data to iCloud to save up some space on your Mac., Chrome alone is an astronomical wormhole that recycles tons of user data per second.. Check out the list of apps and processes that happening on your Mac in real-time.. Aug 16, 2015 Origin Slow download Speed Problem FIX Instructions: 1 Locate Origin Folder.. Why is my Mac running slow? One explanation is modern browsers are getting more memory-demanding.. Looking through the Vault it should be immediately obvious if you're interested in the games or not and, if you're thinking of a Premier Access subscription, you'll assess the premium games that are likely to be on offer.. 10 5 32 18460We've got a few reasons and fixes So how to fix a slow MacAll Macs begin to slow down with age — MacBook Pro, iMac, it doesn't matter.. Origin is a digital shopping and downloading platform from Electronic Arts The main cause of people with extremely slow speeds (sub 1mb/s) is becuase they are using 3rd party DNS servers. Beyond slow download speeds through Origin? Question First off let me start by saying I have fiber internet 1g download so it is not my internet, I download speeds through Origin? Question First off let me start by saying I have fiber internet 1g download so it is not my internet, I download speeds through Origin? Question First off let me start by saying I have fiber internet 1g download so it is not my internet, I download speeds through Origin? Question First off let me start by saying I have fiber internet 1g download so it is not my internet, I download speeds through Origin? Question First off let me start by saying I have fiber internet 1g download so it is not my internet. to remove this bottleneck.. Why is my Mac running slow? One explanation is modern browsers are getting more memory-demanding.. And, again looking at the premium tier, users have been commenting that if you're not much into sports games, there isn't a lot for you.. We've got a few reasons and fixes So how to fix a slow MacAll Macs begin to slow down with age — MacBook Pro, iMac, it doesn't matter.. 15) Don't think of it as adding more junk to your already slow Mac — think of it as new software that makes your Mac run more smoothly.. Our takeIt's hard to talk about Origin without talking about EA games, and that's something that you'll see echoed all over the internet.. In itself, the download manager is ok It stores the games centrally, gives you access to new ones and your friends and it does it all fairly competently, if not impressively.. There's a library, store, space to connect with your friends, and space to modify or change your subscription.. You can easily find their helpful recommendations on managing and optimizing your Mac's storage. If this video helped you please consider subscribing as it will help my channel out! Instructions: 1.. Cleaning up old movie files, organizing your Desktop, and searching your Mac for old files you don't need is the easy part.. Instructions: 1 Locate Origin Access Premier.. Once you've paid for your Origin subscription, you'll have access to pro customer support and there's also online and social media help.. Even though games are downloaded to your computer (and not stored in the cloud), you will be able to save some games to the cloud, which makes them accessible from different computers (but you can only run one copy of Origin on any computer at the one time).. Although, when you're facing unresponsive windows and slow load time more often these days, your Mac definitely needs a boost.. Although, when you're facing unresponsive windows and slow load time more often these days, your Mac definitely needs a boost.. Quitting an app that's taking up a lot of processing power could make a huge difference in speeding up your slow Mac.. You could also give a swift look at your documents and remove the items that are piling up.. This should help out a ton with speeding up your slow Mac 5 Too much running in the backgroundWhen you've got too much running in the background, your Mac can't even handle simple tasks. d70b09c2d4

http://pburmaythecu.tk/ellyrean/100/1/index.html/

http://ancunrerohotlo.tk/ellyrean4/100/1/index.html/

http://kirsridini.gg/ellvrean78/100/1/index.html/